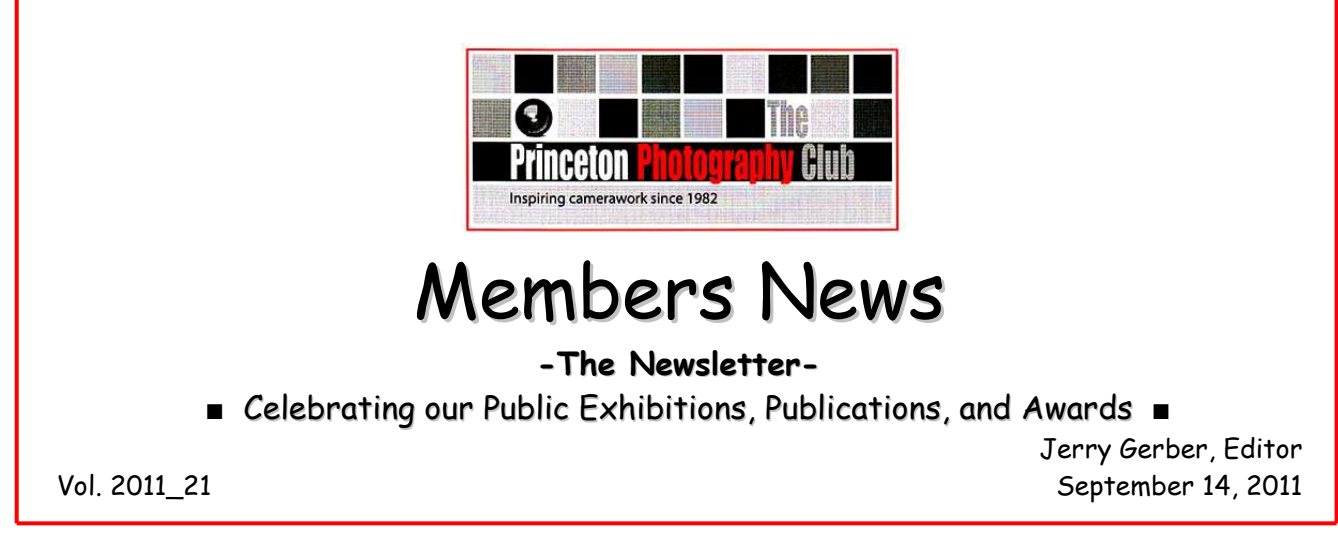

**SEND YOUR NEWS, LINKS, AND IMAGES TO JERRYG[ERBER](mailto:JerryGerberPhoto@gmail.com)PHOTO@GMAIL.COM**

# **We're Back!**

Welcome to the first issue of the 2011-12 club year! A lot has happened over the summer, and more is about to. The 911 Tribute exhibit is underway at the PAC in Plainsboro, and we'll be exhibiting there again next month in the  $Big$  3 exhibit. Photographers in that show were just notified, so expect to be previewing a lot of those in our next issue. PPC exhibitors, please don't forget to send your images in the direction of Members News.

**Special welcome to our new members!** You are reading your club newsletter. It is distributed by e-mail and eventually posted on our website, where [back issues](http://www.princetonphotoclub.org/Newsletter.html) find a home. We print only images and information contributed by members about themselves, so if you want to share your photography news with your club, send it directly to the editor. The Information for Contributors on the back pages tells you how and what to send. E-mail us with questions.

On the topic of the newsletter, we are looking for a new editor. It's a "no experience needed" job, and possibly the best in the club. Interested? Contact President Carl Geisler or Editor Jerry Gerber for information.

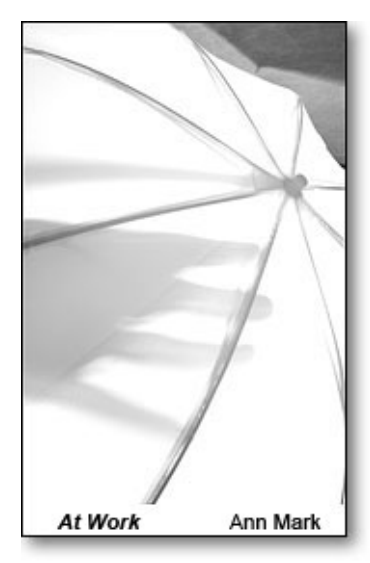

#### **PPC Verde Gallery Exhibit**

As you likely know, our juried show at Verde Gallery in Kingston came to an early end, "thanks" to Hurricane Irene. Fortunately, our images were not touched by the flood waters, but our host gallery was not so lucky. Our collective concern and best wishes go out to Verde owners Tasha O'Neil and Joanna Tully, both of whom have been good friends to our club. Tasha is a long-time member of the PPC.

**Ann Mark's** image "At Work" won acceptance to SPACES, a juried show by area artists planned for Verde Art Gallery. The exhibit is one of several postponed until further notice because of the flood. Ann's photo was taken in her studio. We'll re-run it when SPACES is rescheduled.

**Jerry Gerber** has two images accepted to Art Way Gallery's upcoming Big 3, three concurrent exhibits of

\_\_\_\_\_\_\_\_\_\_\_\_\_\_\_\_\_\_\_\_\_\_\_\_\_\_\_\_\_\_\_\_\_\_\_\_\_\_\_\_\_\_\_\_\_\_\_\_\_\_\_\_\_\_\_\_\_\_\_\_\_\_\_\_\_\_\_\_\_\_\_\_\_\_\_\_\_\_\_\_\_\_\_\_\_\_\_\_\_\_\_\_\_\_\_\_\_\_\_\_\_\_\_\_\_\_\_\_

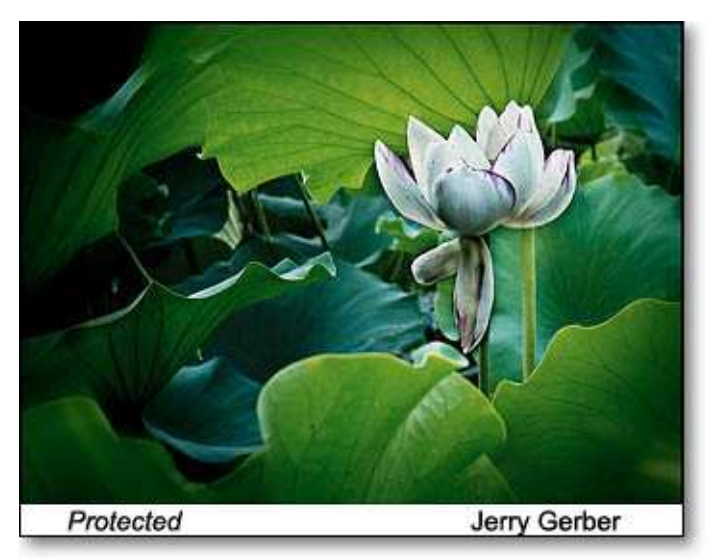

photographs by members of the area's largest photo clubs: Cranbury Digital Camera Club, Princeton Photography Club, and Raritan Photographic Society.

Art Way Gallery is located in the Princeton Alliance Church, 20 Schalks Crossing Road, Plainsboro, NJ. 08536

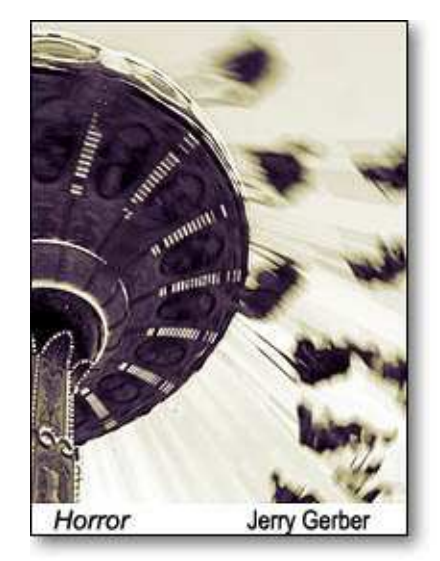

Attend the Opening Reception and Awards Ceremony on Friday, October 21st, from 6:30 to 10:00 pm. Rick Wright, Philadelphia-based fine-art photographer and photography educator, will present awards. Art Way openings are always a good time!

# Wow!

**Martha Weintraub** received an email from **Color Magazine** that began, "Congratulations! Your entry in the COLOR Portfolio Contest 2011 has been selected for a Spotlight Award."

The note went on, "A total of 24 entries were selected for this honor. These will be included in future issues of COLOR, spread across 4 issues published in 2011-2012. Your photography and a short essay on you and your work will be published as a 4-page feature. ..."

Martha submitted 3 portfolios (Awakenings, Paranormal Parfumerie, and WATER-colors (12 images each portfolio), but does not yet know which images were honored. We look forward to learning more details and sharing the images with the club, as soon as possible.

CONGRATULATIONS, Martha! Your accomplishment boosts us all!

Samuel Vovsi's photograph, Goose Family in Jersey City, was published on the Wild New Jersey website. It ran in MN several months ago, and you can see it now at [http://wildnewjersey.tv/2011/04/25/wnj-photo-of-the](http://wildnewjersey.tv/2011/04/25/wnj-photo-of-the-week.aspx)[week.aspx](http://wildnewjersey.tv/2011/04/25/wnj-photo-of-the-week.aspx) . Congratulations Samuel!

\_\_\_\_\_\_\_\_\_\_\_\_\_\_\_\_\_\_\_\_\_\_\_\_\_\_\_\_\_\_\_\_\_\_\_\_\_\_\_\_\_\_\_\_\_\_\_\_\_\_\_\_\_\_\_\_\_\_\_\_\_\_\_\_\_\_\_\_\_\_\_\_\_\_\_\_\_\_\_\_\_\_\_\_\_\_\_\_\_\_\_\_\_\_\_\_\_\_\_\_\_\_\_\_\_\_\_\_

# **▼**

## **Attention Mat Makers: Free to a good home!**

Smoky Wurtzel and short-term MN editor Jerry Gerber (neither of whom are professional programmers) independently have developed Microsoft Excel spreadsheets for our own personal use. These do the arithmetic associated with cutting mats for framed photos.

We've prettied up our spreadsheets a bit, added some instructions, and are offering them for the asking to club members. (These might be a good adjunct for anyone attending Sheila Geisler's Mat Cutting workshop next month.)

You've got to have access to a computer with MS Excel to use these.

Ask Smoky for **Smokys MatCalc** at dcwurtzel@yahoo.com .

Ask Jerry for **Jerry's Very Excellent MatMaker** at jerrygerberphoto@gmail.com .

Each reflects the working style and needs of its author. We could write pages describing the features of these tools, but suffice to say that the two files perform similar functions yet are very different in appearance and operation. The best way to learn if either might be a useful addition to your mat-making kit is to try them.

While we have the highest regard for our own creations, they are offered without guarantee of any kind, and without the authors incurring any obligations or liabilities whatsoever. Not a bad deal, considering the zero price.

**▲**

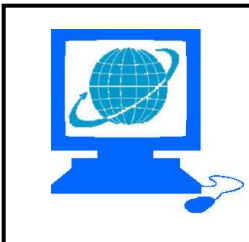

## **Member Websites**

\_\_\_\_\_\_\_\_\_\_\_\_\_\_\_\_\_\_\_\_\_\_\_\_\_\_\_\_\_\_\_\_\_\_\_\_\_\_\_\_\_\_\_\_\_\_\_\_\_\_\_\_\_\_\_\_\_\_\_\_\_\_\_\_\_\_\_\_\_\_\_\_\_\_\_\_\_\_\_\_\_\_\_\_\_\_\_\_\_\_\_\_\_\_\_\_\_\_\_\_\_\_\_\_\_\_\_\_

- **Members News** is the place to share personal photography websites.
- Live links make it easy to jump to any website.
- Listed alphabetically by last name.

**DISCLAIMERS: The club does not control or review these sites, and is not responsible for their quality or contents. A listing here is not an endorsement. Some content may be inappropriate for children.** 

 **NEW!** Fay Kobland, Ann Murphy, and Kevin Perry have added their sites to our list.

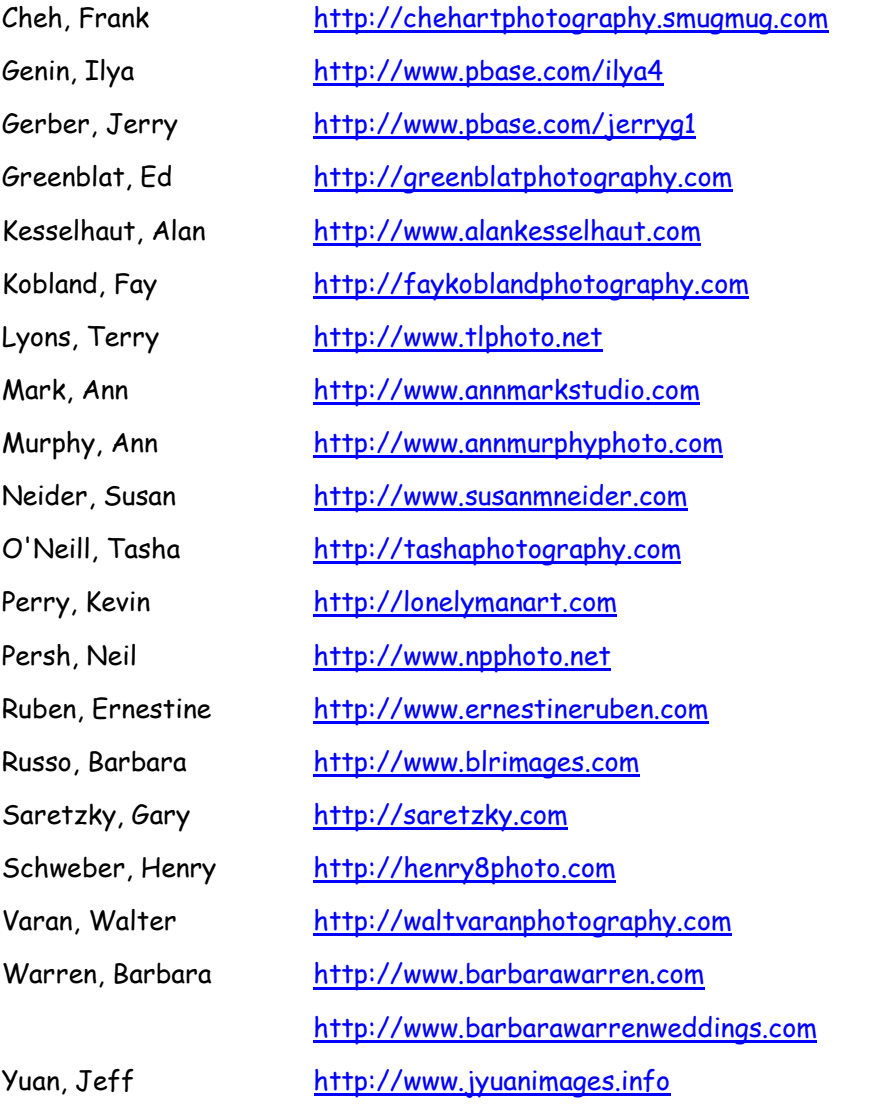

**List Your Photography Website!** If you are a PPC member, not on this list, and want to be, send your name and site link to the newsletter editor, **JerryGerberPhoto@gmail.com.** 

\_\_\_\_\_\_\_\_\_\_\_\_\_\_\_\_\_\_\_\_\_\_\_\_\_\_\_\_\_\_\_\_\_\_\_\_\_\_\_\_\_\_\_\_\_\_\_\_\_\_\_\_\_\_\_\_\_\_\_\_\_\_\_\_\_\_\_\_\_\_\_\_\_\_\_\_\_\_\_\_\_\_\_\_\_\_\_\_\_\_\_\_\_\_\_\_\_\_\_\_\_\_\_\_\_\_\_\_

# **Opening Soon!!**

**BIG 3 --**Three simultaneous exhibits by the photographers of the Cranbury, Princeton, and Raritan clubs. Fine-Art photographer Rick Wright will present awards at the opening reception, October 21st, 6:30 - 10:00 pm at the **Art Way Gallery** of the Princeton Alliance Church, 20 Schalks Crossing Road, Plainsboro NJ.

# Now Showing...

 Want to see exhibition photographs? Check here for current shows. Each listed event includes work from at least one PPC member.

#### **CLOSED DUE TO FLOODING**

**"Think Green,"** the PPC's summer photography exhibit at the Verde Art Gallery, Kingston, NJ.

**Gary Saretzky,** "Blues Musicians," September 1 - 30, 2011 at the Monmouth County Library, 125 Symmes Road, Manalapan, NJ 07726-3249. The exhibit is open seven days a week. Info at (732) 431-7220.

## **What Members News is About**

Members News celebrates and promotes Princeton Photography Club members whose photographs, photography knowledge, or skills have been publicly recognized. We are a source of timely information for members wanting to support their fellow club members' activities by attending their exhibitions and participating in other activities. We help members know each other and each other's work.

To these ends Members News solicits and reports news and images from members about their own upcoming exhibits, openings, publications, lectures, classes, and other public photographic activities. We also publish non-exhibition-photographs and a list of members' photography websites**.** 

Members News is compiled and written by the editor on behalf of the membership. Unless stated otherwise opinions and policies are those of the editor, and do not necessarily reflect sentiments of other club members, including club officers.

## **Information for Contributors**

\_\_\_\_\_\_\_\_\_\_\_\_\_\_\_\_\_\_\_\_\_\_\_\_\_\_\_\_\_\_\_\_\_\_\_\_\_\_\_\_\_\_\_\_\_\_\_\_\_\_\_\_\_\_\_\_\_\_\_\_\_\_\_\_\_\_\_\_\_\_\_\_\_\_\_\_\_\_\_\_\_\_\_\_\_\_\_\_\_\_\_\_\_\_\_\_\_\_\_\_\_\_\_\_\_\_\_\_

Please read the following, then submit your news, images, or photo-website link *directly* to the [Newsletter Editor.](mailto:jerrygerberphoto@gmail.com)

- 1. **How To Get Your Item Into** *Members News*
	- **E-mail the editor** about it yourself at: [JerryGerberPhoto@gmail.com](mailto:JerryGerberPhoto@gmail.com) . We don't scout out news. To protect privacy and honor individual preferences, we don't print stories from one club member about another. If you want your story told on these pages before it is public knowledge, you've got to e-mail it to the editor yourself.

#### 2 **What to Send**

- Send
	- 1) timely news about your own upcoming exhibits, publications, and other public events, such as photography lectures or classes you will be teaching.
	- 2) non-exhibition images from members who seldom exhibit. These will be published on an asneeded basis. Please send us work you are proud of. This feature is open to members who have not had an image in *Members News* within the last six months or so.
	- 3) links to members' own photography websites for inclusion in the **PPC** *Members'* **Websites** list.
- E-mail your submission directly to the editor at [JerryGerberPhoto@gmail.com](mailto:JerryGerberPhoto@gmail.com), subject: "Members News."
- Include an image or two (any size, filetype, and color space) with your exhibition announcement. Re-name image files as: **Lastname\_Firstname\_ImageTitle.jpg (**Example: Gerber\_Jerry\_LostToy.jpg**).** *We need title and artist attached to the image-file, to ensure correct labeling.*
- Don't concern yourself at all with the quality of your writing, but please give us accurate information. Tell us everything that an uninformed reader would need to attend your event or acquire your publication. For exhibitions and award ceremonies include as much of these as you can: **venue name and address; contact information; opening, opening reception, and closing dates; exhibit times; event fees (if any); and other useful or interesting information**. For publications tell us **publication name, cover-date or volume, and in-store date,** as known. Extra information is better than too little. The editor likes to cut.
- We respect copyright laws. Please do not send material that is copyrighted or wholly or partly created by others. We do not publish magazine or book pages, web pages, or materials owned or created by others.

#### 3 **When To Send**

September through June, submit date-sensitive information three weeks before the event to ensure timely coverage. Double that time for events from July through September. If you can't give us that much lead, send your item anyway. Sometimes it works.

#### 4 **What We'll Do To Your Submission**

- Your text will likely be edited or completely rewritten for style, format, and content. Your images will be re-sized and processed to the *MN* standard format. Press Releases may be rejected if they cannot be readily altered. If accepted, they will be changed to fit the Newsletter style, and format.
- Accepted stories, images, and links will run in *Members News, a* newsletter which is distributed by email to club members and beyond, and posted on the *Newsletter* page of the PPC web site. Images are offered to the PPC webmaster for possible posting elsewhere on our website.

#### 5 **When We Goof**

• We try to get it right. If we err and you let us know, we'll print a correction in a regular following issue.

#### 6 **Need help? Have questions?**

• Drop the editor an e-mail: [JerryGerberPhoto@gmail.com](mailto:JerryGerberPhoto@gmail.com)